## **导语**

**制造企业中将订单合并生产是很常见的应用场景,本篇学习笔记是记录生产订单合 并这一个小场景应用。**

## **学习笔记正文**

【如需学习基础知识,请先阅读笔记正文下方内容】

## **应用场景**

对于来自不同的生产订单,销售订单,对应的是不同客户的需求,且交期相近,对 生产而言,在生产制造中要求合并生产,合并发料、报工、完工。

## **应用价值**

将单一的生产任务的数量整合变多,减少产线切换时间,提高生产效率及订单交付 率。

**关键操作步骤**

1、生产订单合并操作路径:生产制造>生产管理>生产订单>生产订单合并

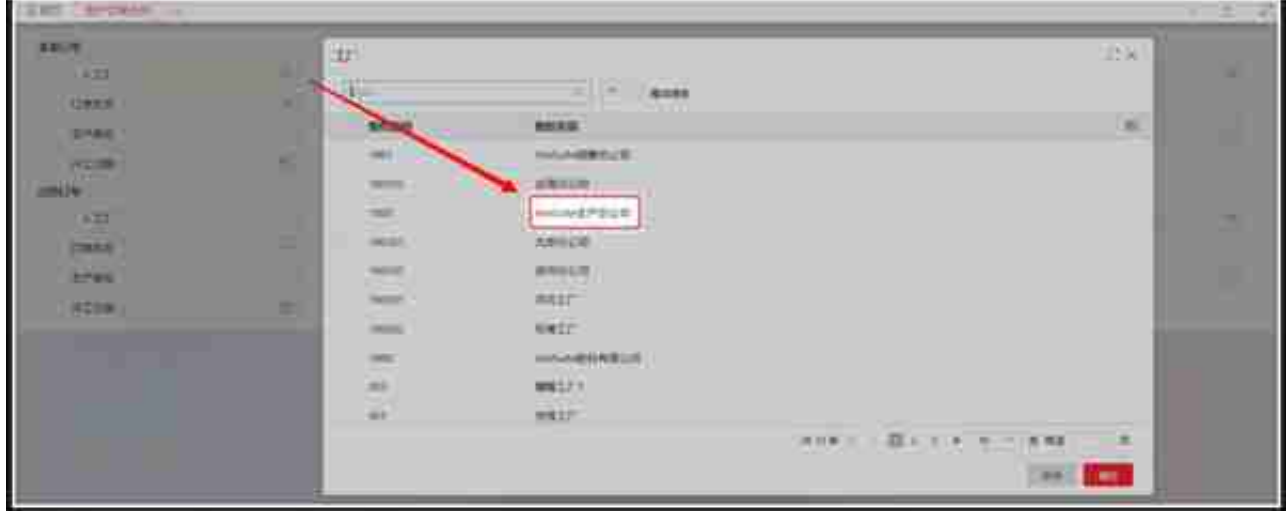

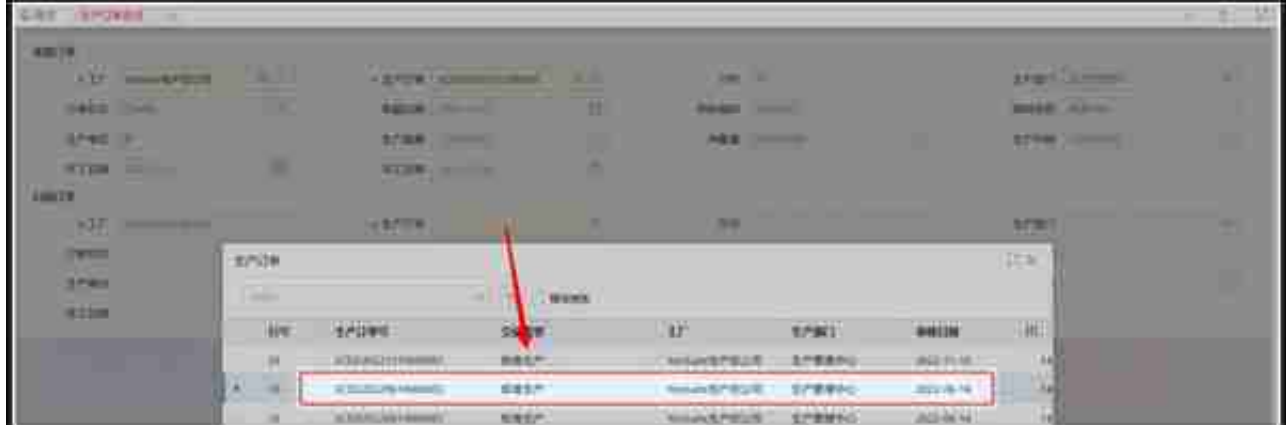

4、来源订单数据变"0",已合并到目的订单中,合并完成。